**有个铃铛标示?-股识吧**

股票软件----自己想看的股票------右键-----添加自选

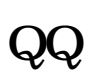

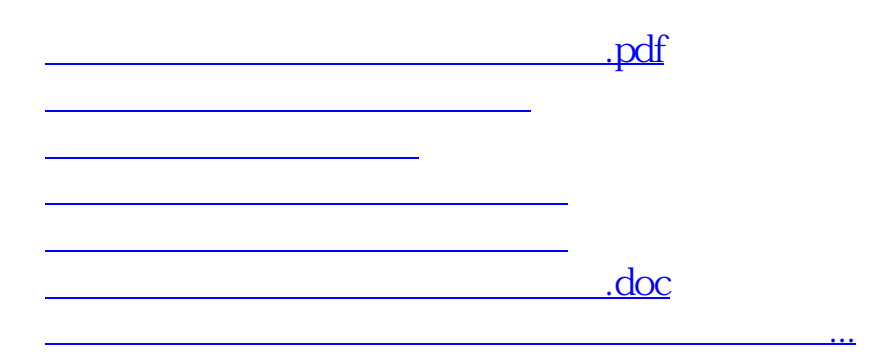

<u><https://www.gupiaozhishiba.com/store/31706586.html></u>